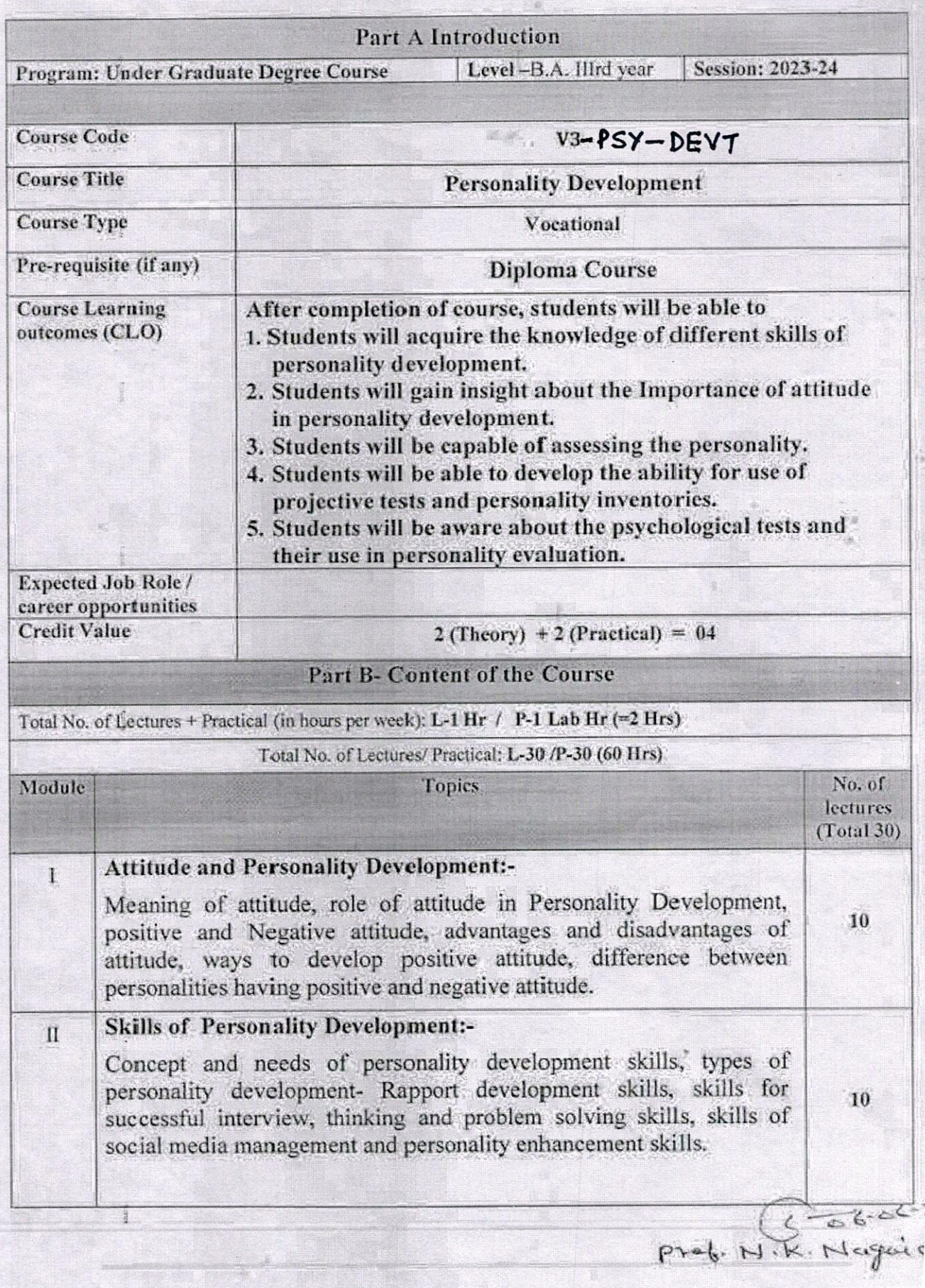

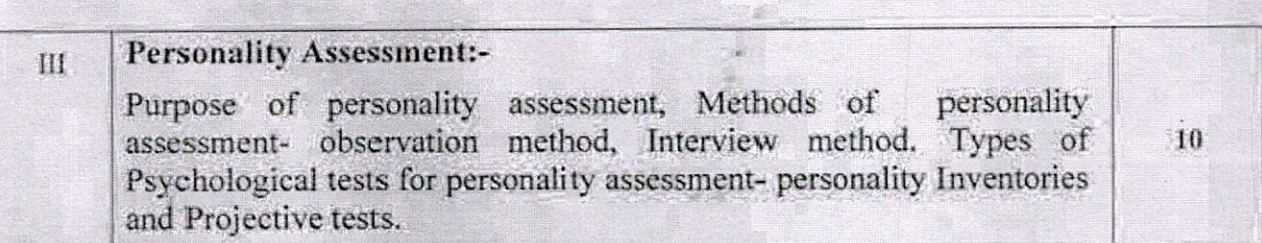

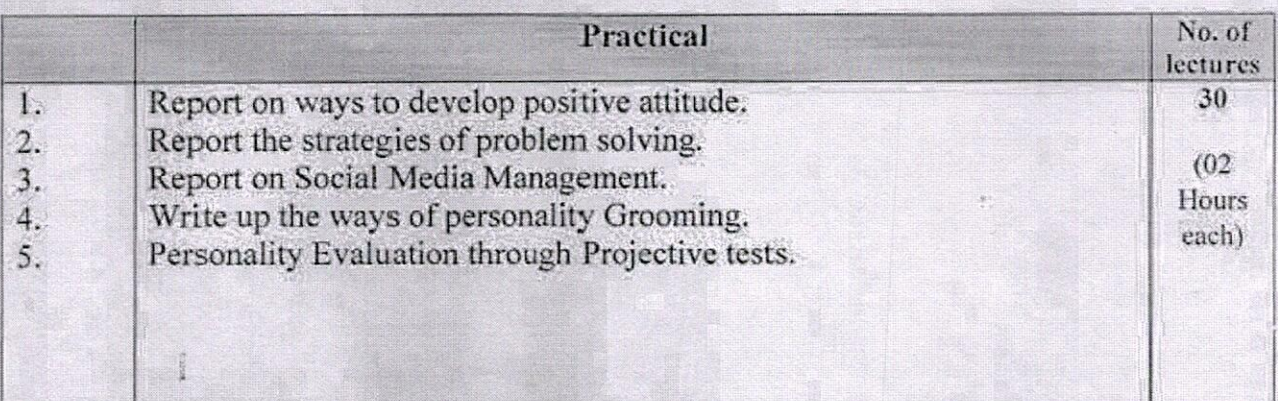

Project/Field trip:

1. Interview of a person having positive attitude.

2. Attitude survey report on any current social issue.

#### **Part C-Learning Resources**

Text Books, Reference Books, Other resources

#### **Suggested Readings:-**

1. Andrews. Sudhir (1988) How to Succeed at Interviews. 21th (rep.) Tata McGraw-Hill, New Delhi.

2. Covey Stephen (1989). The 7 Habits of Highly Effective People NY: Free Press

3. Hindle. Him (2003) Reducing Tress. Essential Manager Series D K Publishing.

4. Lucas. Stephen (2001) Art of Public Speaking. Tata- Mc-Graw Hill. New Delhi.

5. मार्डन स्वेटए व्यक्तित्व विकासः आनंद पेपरदेक्स

6. Petes S J Francis (2011) Soft Skills and Professional Communication Tata McGraw-Hill Education New Delhi.

Prof. M.K. Nagaich

7. शर्मा पी.के. (2014) "व्यक्तित्व विकास" आनंद मेपरबैक्स

8. Smith, B (2004) Body Language. Roha Book Company, New Delhi.

9. अस्थाना एम. एवं वर्मा के (1999) व्यक्तित्व मनोविज्ञान मोतीलाल बनारसी वास-नई विल्ली

Suggested digital platforms web links:-

https://egyankosh.ac.in/handle/123456789/23181

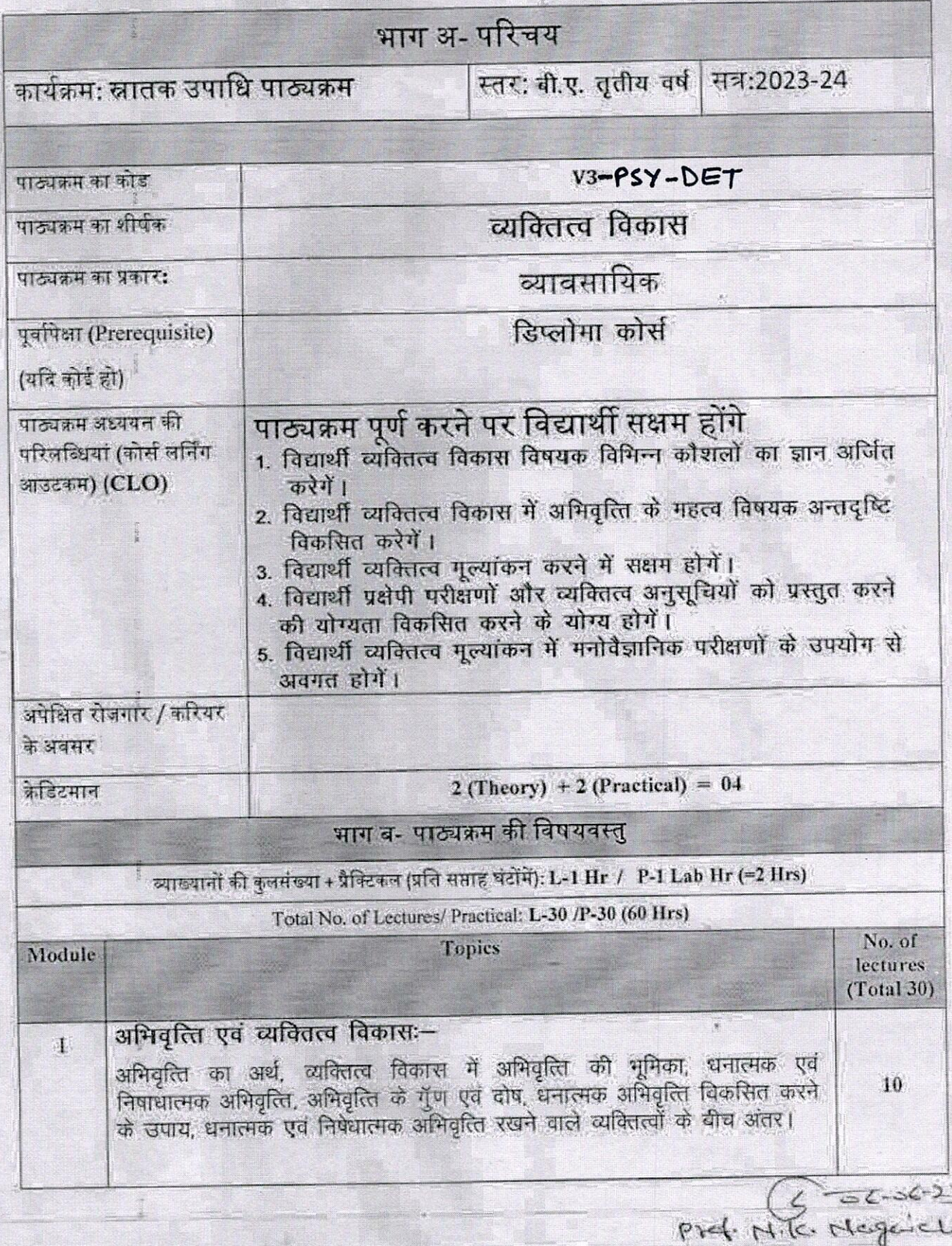

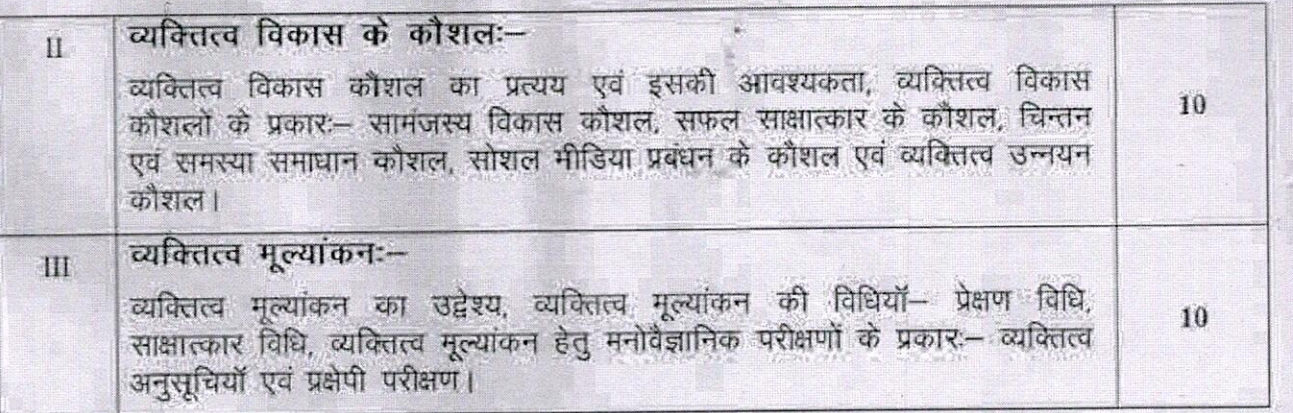

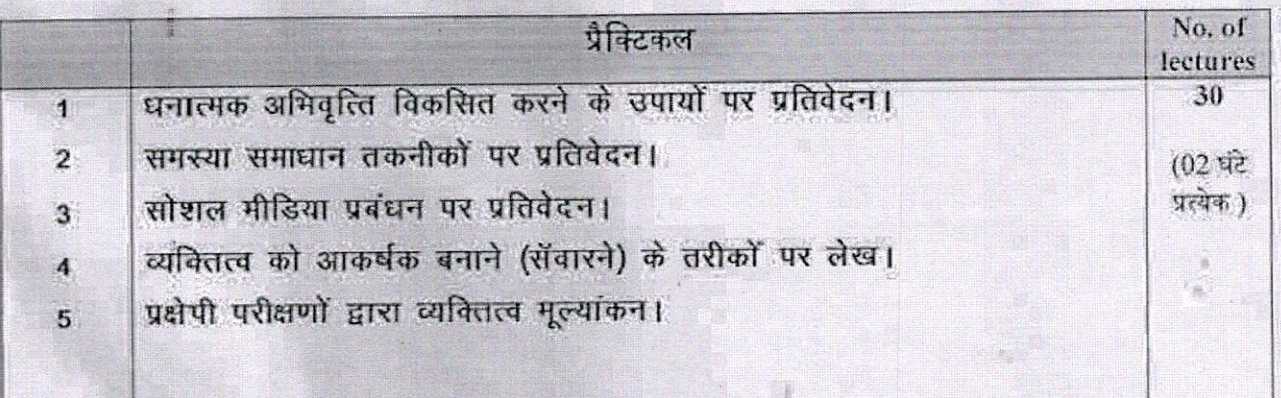

### Project/Field trip:

1. धनात्मक अभिवृत्ति रखने वाले व्यक्ति का साक्षात्कार।

2. किसी भी तात्कालिक मुद्दे पर अभिवृत्ति सर्वेक्षण प्रतिवेदन।

भाग स- अनुशंसित अध्ययन संसाधन

# अनुशंसित सहायक पुस्तकें /ग्रन्थ/अन्य पाठ्य संसाधन/ पाठ्यसामग्री:

1. Andrews: Sudhir (1988) How to Succeed at Interviews. 21th (rep.) Tata McGraw-Hill, New Delhi.

2. Covey Stephen (1989). The 7 Habits of Highly Effective People NY: Free Press

3. Hindle, Him (2003) Reducing Tress, Essential Manager Series D K Publishing.

4. Lucas, Stephen (2001) Art of Public Speaking, Tata-Mc-Graw Hill, New Delhi,

5. मार्डन स्वेटए व्यक्तित्व विकासः आनंद पेपरवैक्स

6. Petes S J Francis (2011) Soft Skills and Professional Communication Tata McGraw-Hill Education New Delhi.

7. शर्मा पी.के. (2014) "व्यक्तित्व विकास" आनंद पेपरबैक्स

8. Smith, B (2004) Body Language. Roha Book Company, New Delhi.

9. अस्थाना एम. एवं वर्मा के (1999) व्यक्तित्व मनोविज्ञान मोतीलाल बनारसी दास नई दिल्ली

अनुशंसित डिजिटल प्लेटफॉर्म वेबलिंक/ ई पाठ्य :

https://egyankosh.ac.in/handle/123456789/23181

Prof. M.K. Nagarel

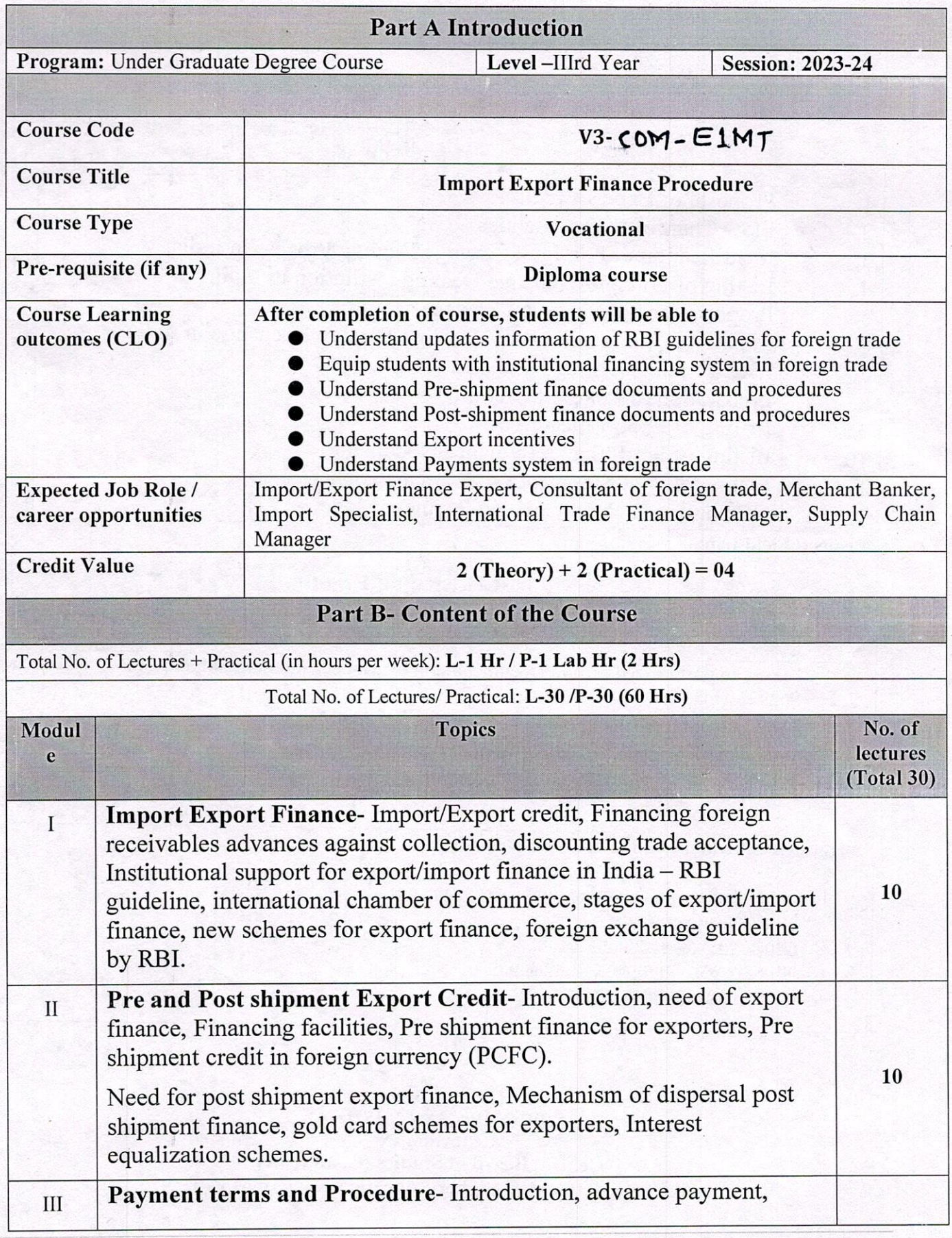

 $\sim 10^{-1}$ 

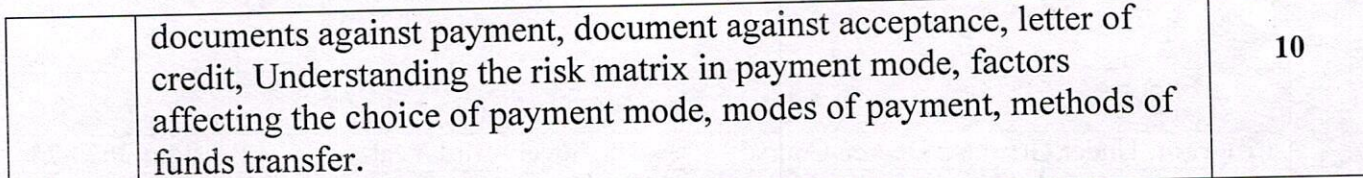

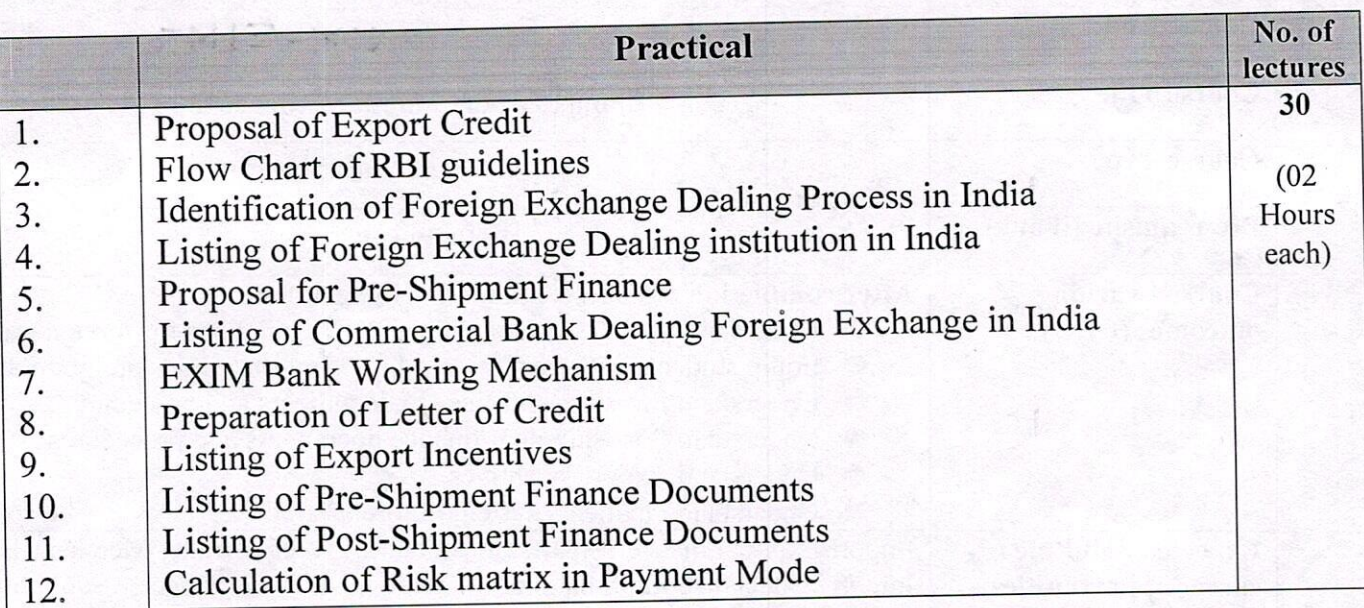

Project/Field trip:

## **Part C-Learning Resources**

## **Text Books, Reference Books, Other resources**

- 1. Export Import Procedure and Documentation by Madhurima Lall, Sultan Ahmad: S.Chand and Sons New Delhi
- 2. Export and Import Management by Ram Singh: SAGE
- 3. Foreign trade and Export-Import policy of India by Madhusudana: H.S. New Century Publications
- 4. Export Import Procedures by C Rama Gopal: New Age International Publishers
- 5. IGNOU e-gyaankosh E-Library

### Suggested equivalent online courses: e-reading:

- 1. https://legacy.trade.gov/guide\_to\_exporting.pdf
- 2. https://msme.gov.in
- 3. https://www.cbic.gov.in
- 4. https://www.unionbankofindia.co.in
- 5. https://dde.pondiuni.edu.in

(PROF.PAVAN MISHRA) **CHAIRMAN Central Board of Studies (Commerce)** Department of Higher Education Govt. of M.P.

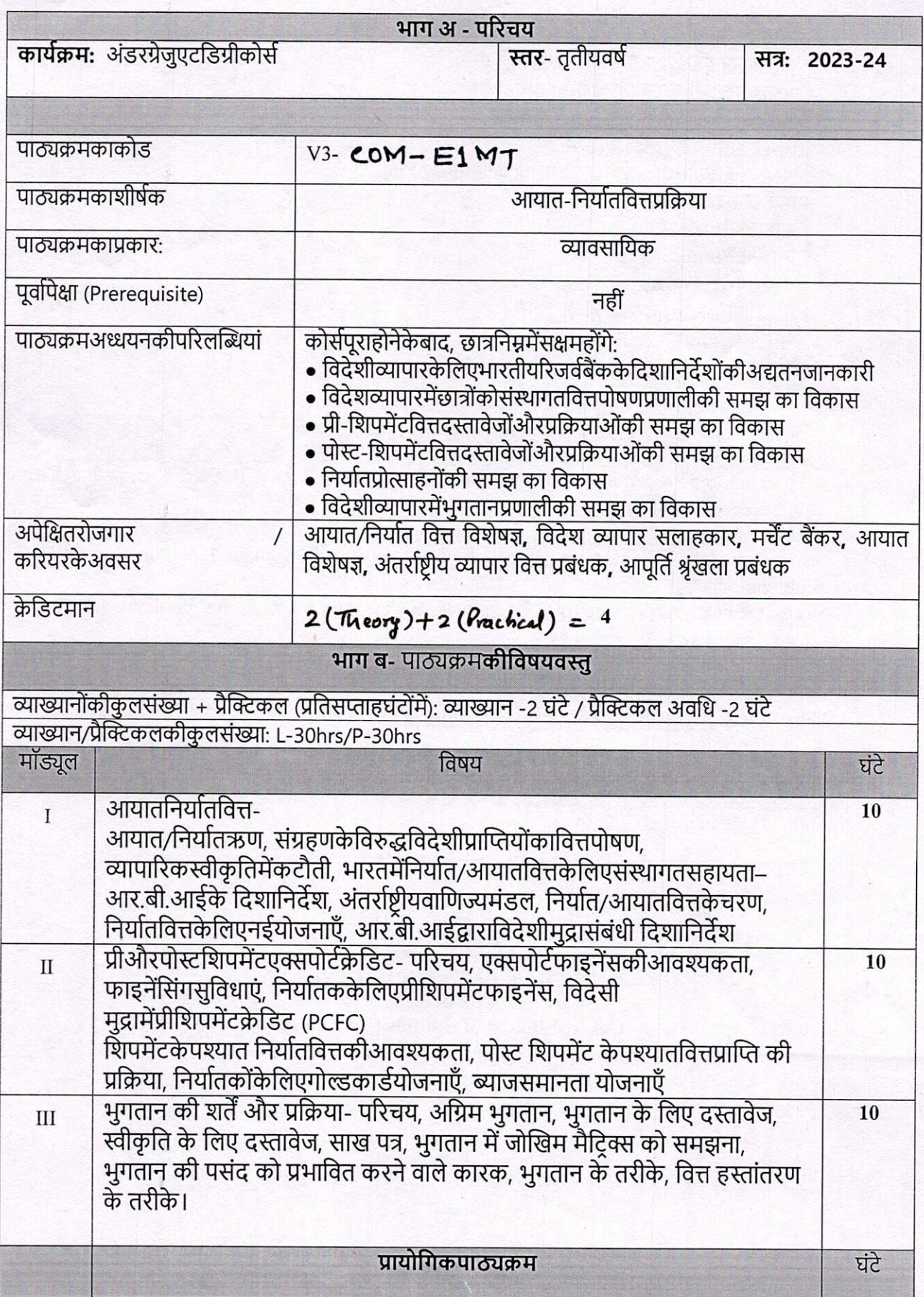

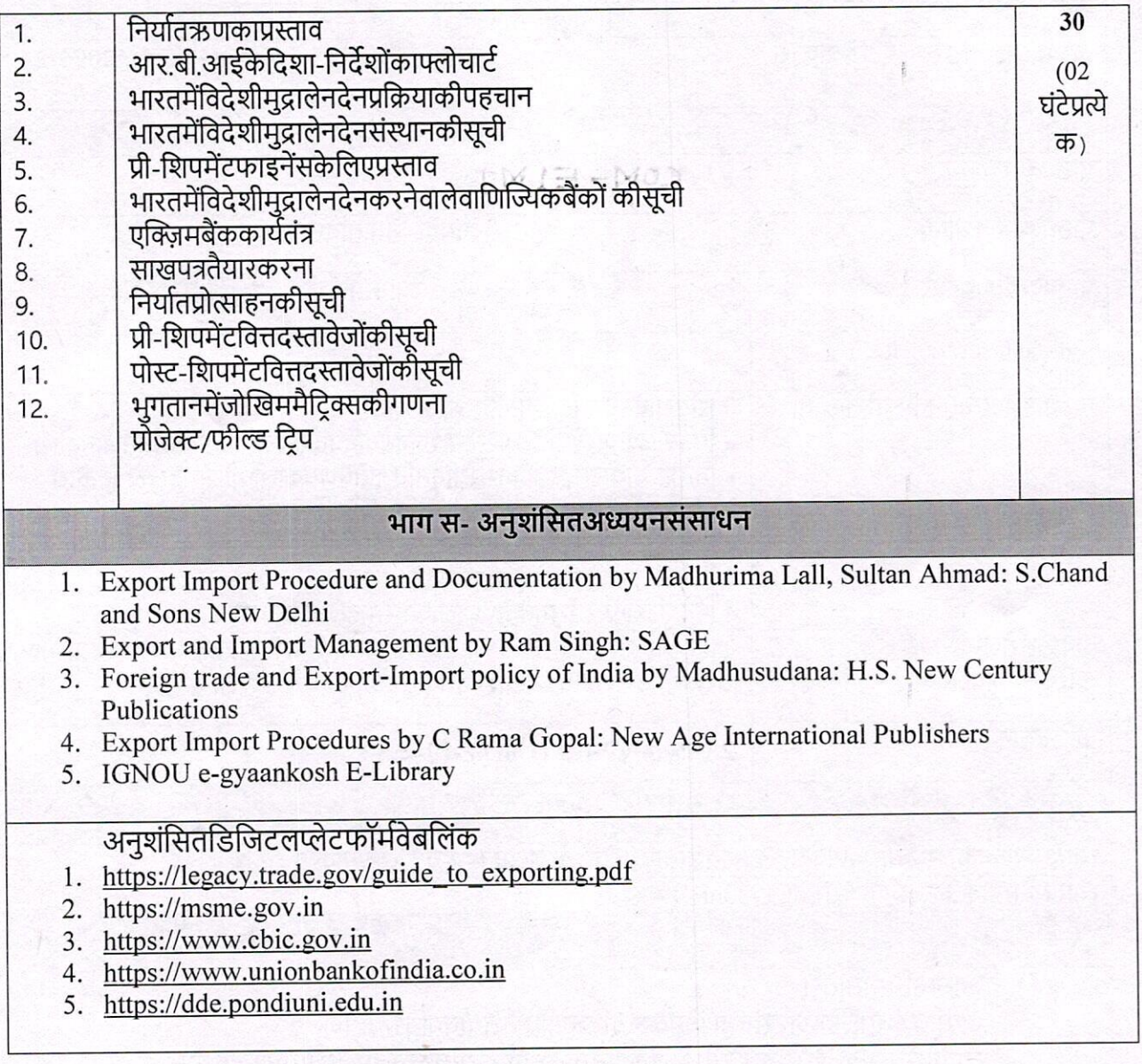

(PROF.PAVAN MISHRA) **Central Board of Studies (Commerce)**<br>Department of Higher Education Govt. of M.P.

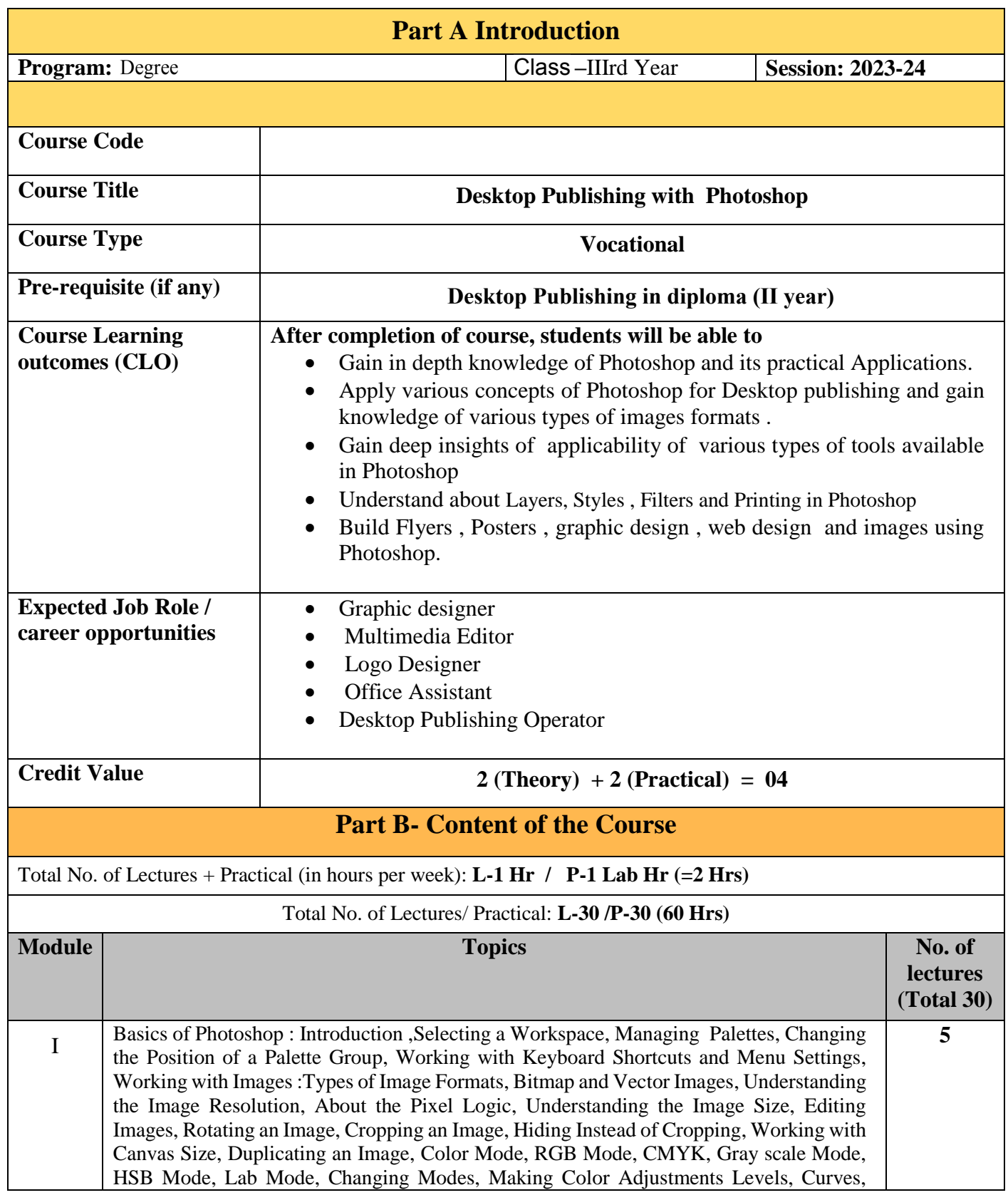

Por Gogmann

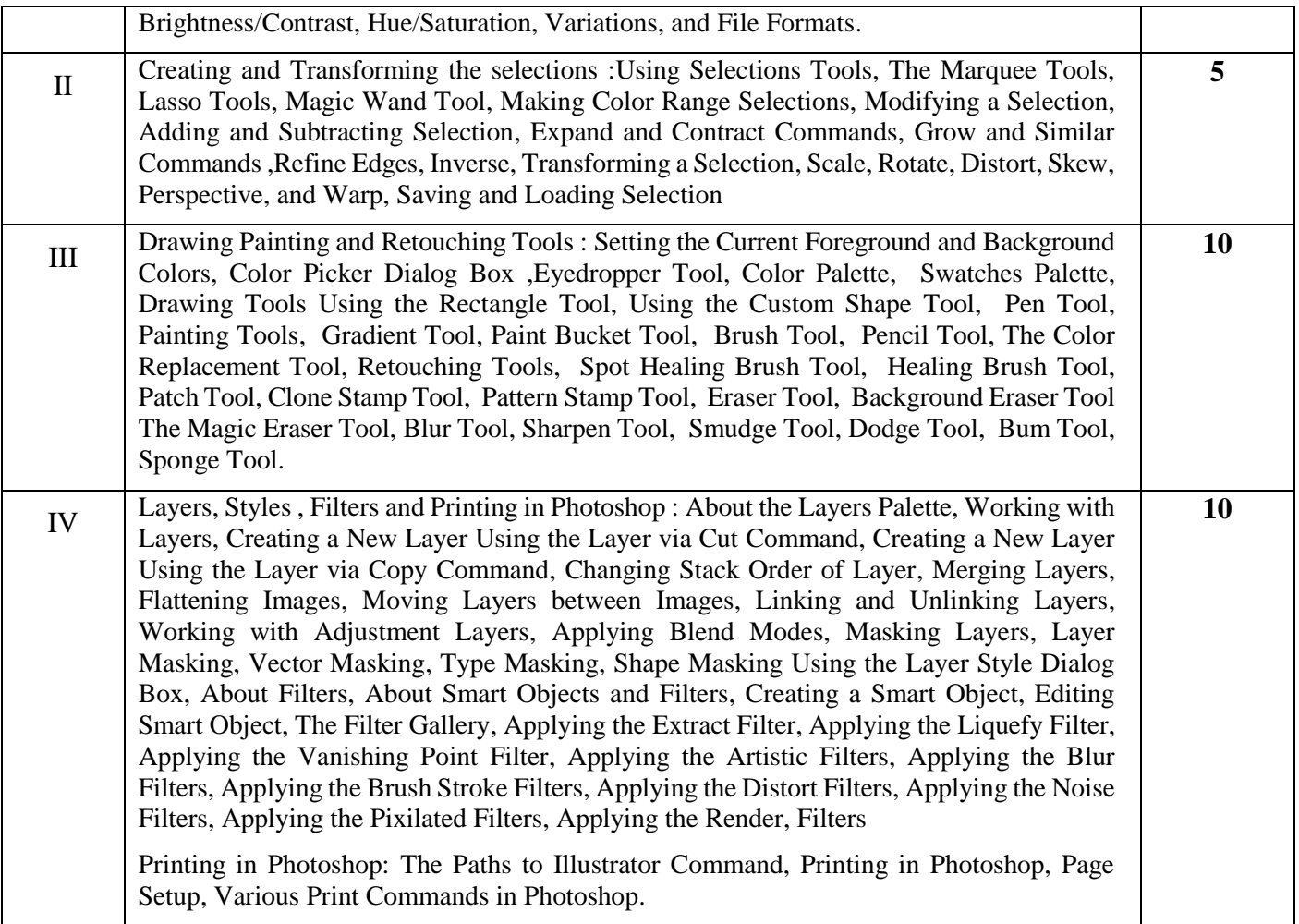

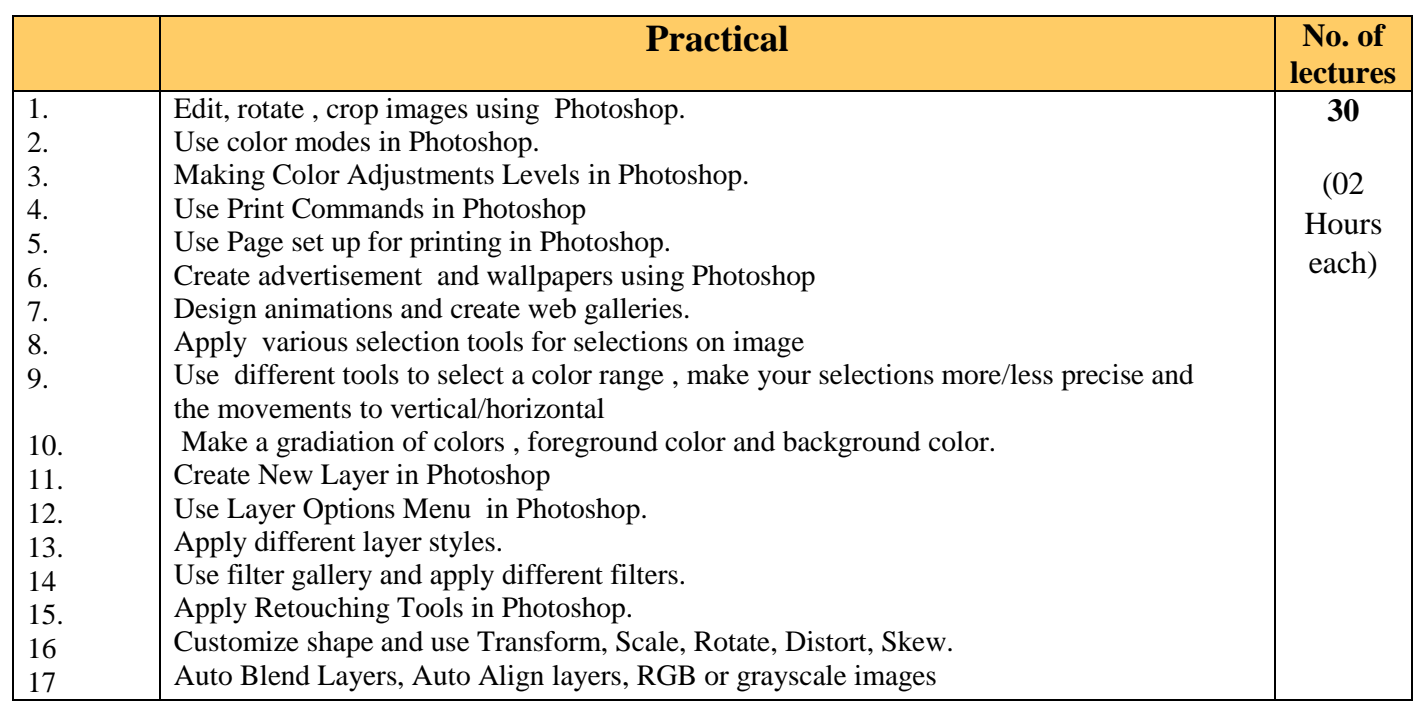

Dorgognami

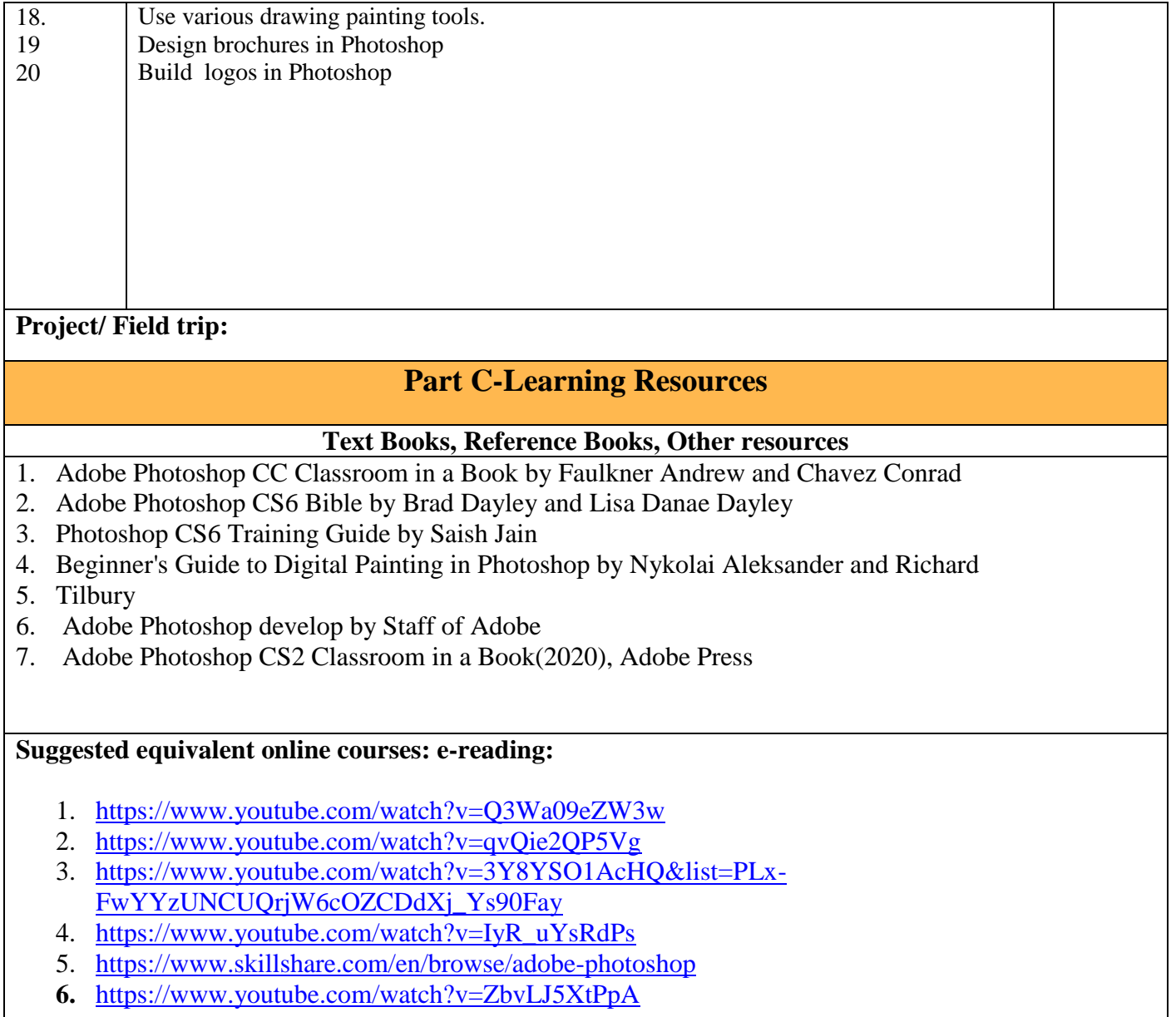

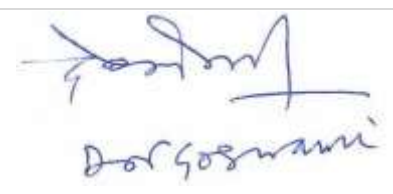